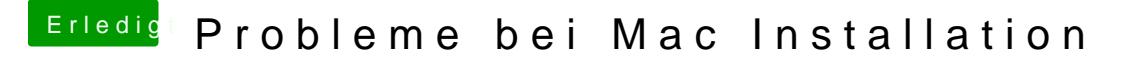

Beitrag von THANATOS81 vom 18. September 2011, 13:54

Anmerkung zu EmpireEfi.

Meine Tests haben gezeigt das während der Installation nur 2 GB RAM instal

Hinterher für den Betrieb kannst du dann mehr nehmen.